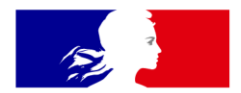

## **RÉPUBLIQUE FRANÇAISE**

Liberté Égalité Fraternité

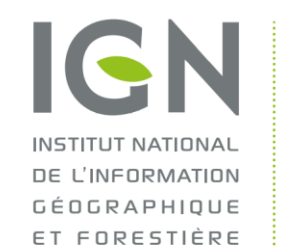

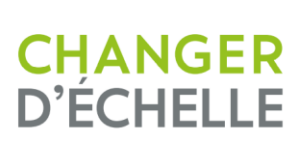

# **Géoplateforme**

**Lancement des premières fonctionnalités de la Géoplateforme : chaîne de chargement et diffusion de données vecteur**

Temps d'info du 28 mars 2023

## $L$ un $\epsilon$  COMMUNICATION DE CHANTIER

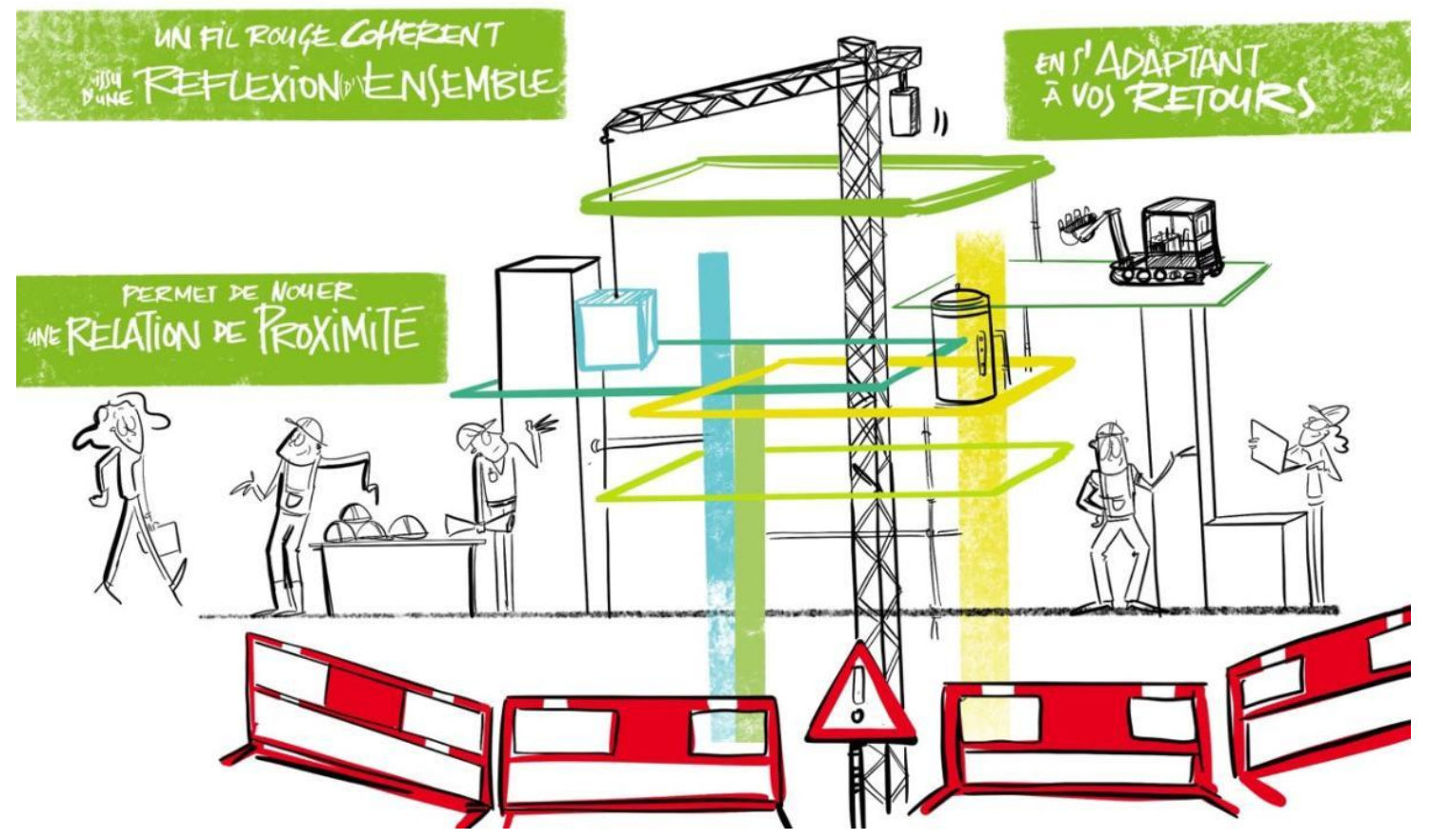

**2 06/12/2022**

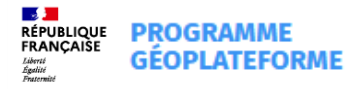

## **Bienvenue**

#### Lancement des premières fonctionnalités de la Géoplateforme : chaîne de chargement et diffusion de données vecteur

Venez découvrir comment partager avec d'autres utilisateurs vos données vecteur via l'API entrepôt de la Géoplateforme. Profitez d'une infrastructure stable et performante pour tirer profit au mieux de vos géodonnées. Ces services vous seront présentés en version bêta pour une prise en main progressive par des développeurs.

**S'inscrire** 

28 MAR 09:00 - 11:00

> $\bigcirc$  2h  $\odot$  En ligne

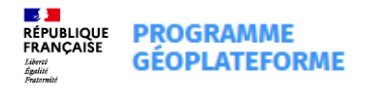

## **Au programme aujourd'hui**

#### **Première partie**

- > Services de Diffusion et de Téléchargement
- > Service de Catalogage

#### **Seconde partie**

> Chargement / traitement / diffusion Vecteur

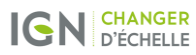

#### CALENDRIER GEOPLATEFORME: BASCULE DES GEOSERVICES VERS LA GEOPLATEFORME (janvier 2023)

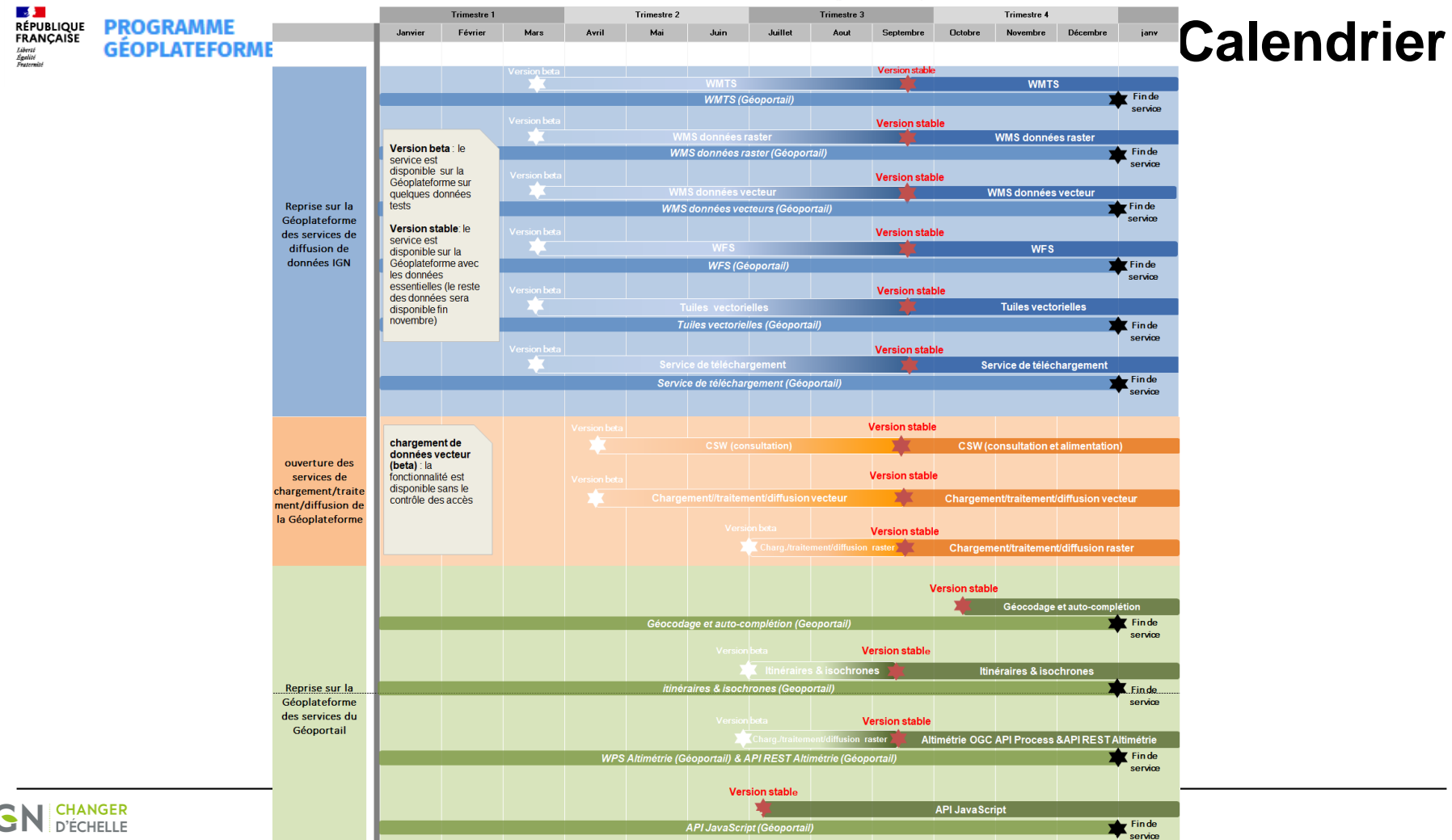

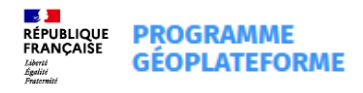

## **Services de diffusion et de téléchargement en version bêta**

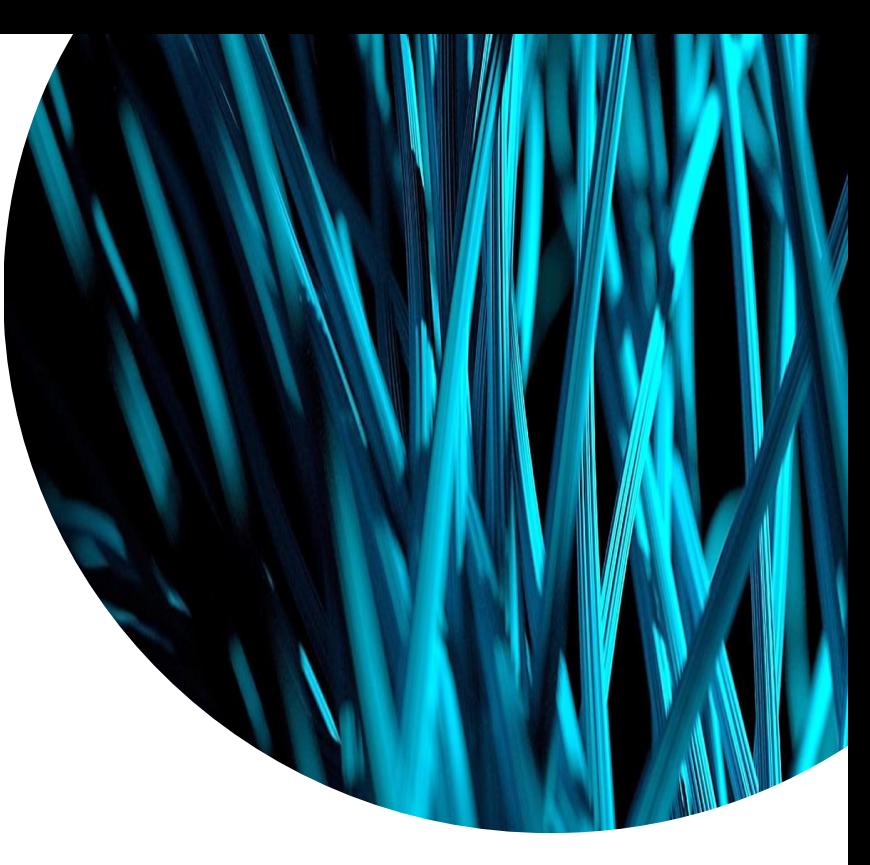

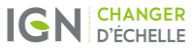

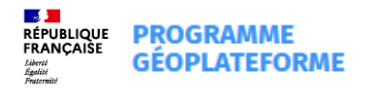

## **Service d'images tuilées**

- <sup>Ø</sup> Protocole WMTS en version 1.0.0
- <sup>Ø</sup> Un affichage rapide d'images précalculées dans un format, un système de référence et des niveaux de zoom prédéfinis
- <sup>Ø</sup> Méthodes : GetCapabilites, GetTile et GetFeatureInfo
- <sup>Ø</sup> Données disponibles pour la version bêta :
	- Plan IGN
	- Photographies aériennes
	- URL de découverte du service en version bêta :

https://wmts.geopf.fr/rok4/wmts?SERVICE=WMTS&VERSION=1.0.0&REQUEST=GetCapabilities

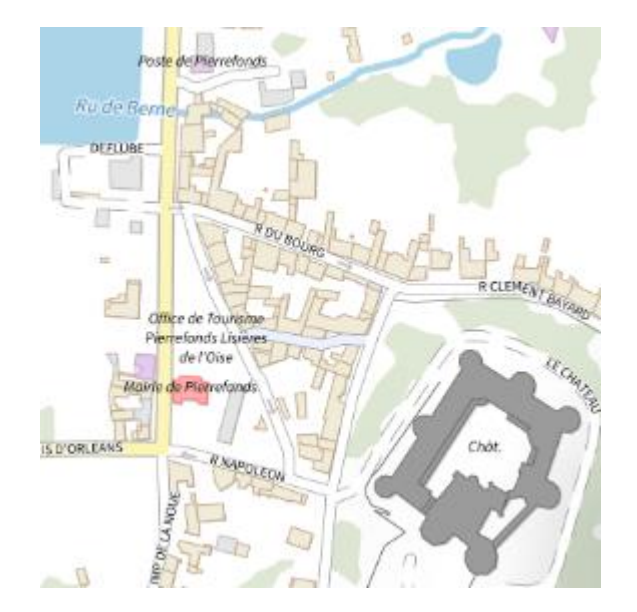

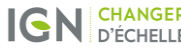

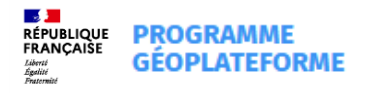

### **Service de tuiles vectorielles**

- <sup>Ø</sup> Protocole TMS en version 1.0.0
- <sup>Ø</sup> Un affichage rapide d'images précalculées avec la possibilité de personnaliser l'affichage grâce à des légendes et à des filtres
- <sup>Ø</sup> Méthodes : accès aux métadonnées du service et d'une donnée, accès à une tuile
- <sup>Ø</sup> Donnée disponible pour la version bêta :
	- Plan IGN
- <sup>Ø</sup> URL de découverte du service en version bêta :

https://wmts.geopf.fr/rok4/tms/1.0.0/

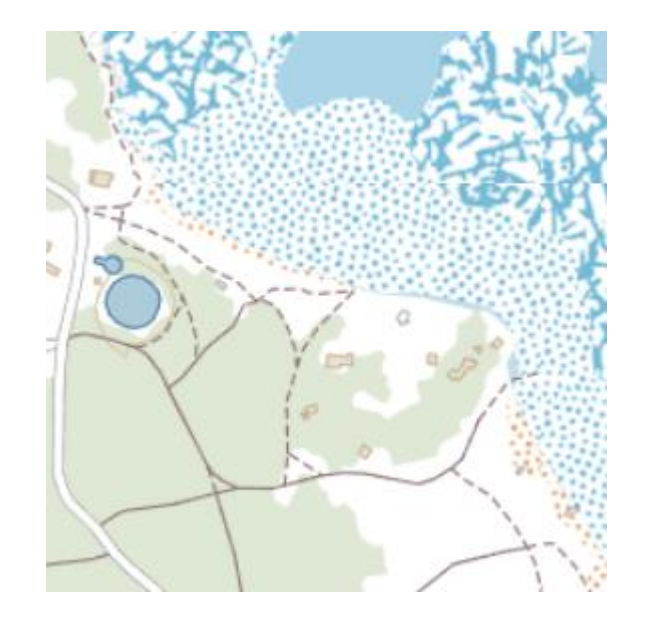

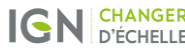

### **Service d'images WMS-Raster**

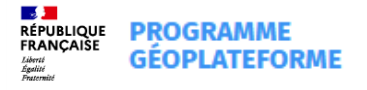

- <sup>Ø</sup> Protocole WMS en version 1.3.0
- <sup>Ø</sup> Un affichage d'images avec des possibilités de personnalisation (style, système de référence, emprise, format et taille d'image)
- <sup>Ø</sup> Méthodes : GetCapabilites, GetMap et GetFeatureInfo
- <sup>Ø</sup> Données disponibles pour la version bêta :
	- Plan IGN
	- Photographies aériennes
- <sup>Ø</sup> URL de découverte du service en version bêta :

https://wms-r.geopf.fr/rok4/wms-r?SERVICE=WMS&VERSION=1.3.0&REQUEST=GetCapabilities

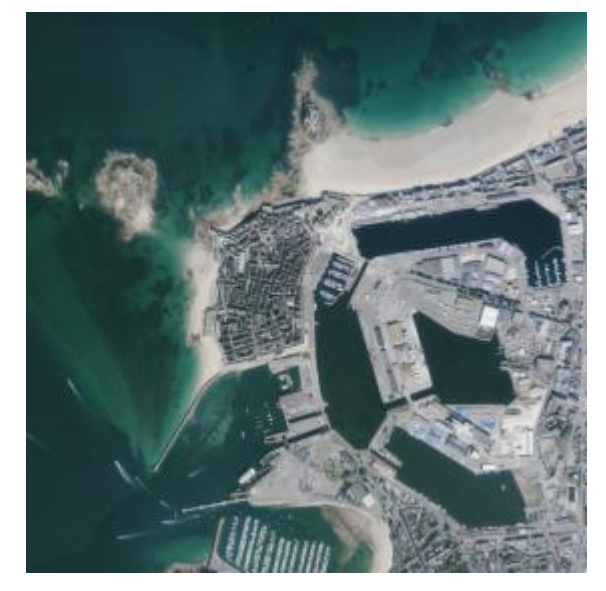

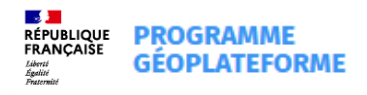

## **Service d'images WMS-Vecteur**

- <sup>Ø</sup> Protocole WMS en version 1.3.0
- <sup>Ø</sup> Un affichage d'images de données vectorielles avec des possibilités de personnalisation (style, système de référence, emprise, format et taille d'image)
- <sup>Ø</sup> Méthodes GetCapabilites, GetMap et GetFeatureInfo
- <sup>Ø</sup> Donnée disponible pour la version bêta :
	- Graphe de mosaïquage de la BD ORTHO<sup>®</sup>
- URL de découverte du service en version bêta :

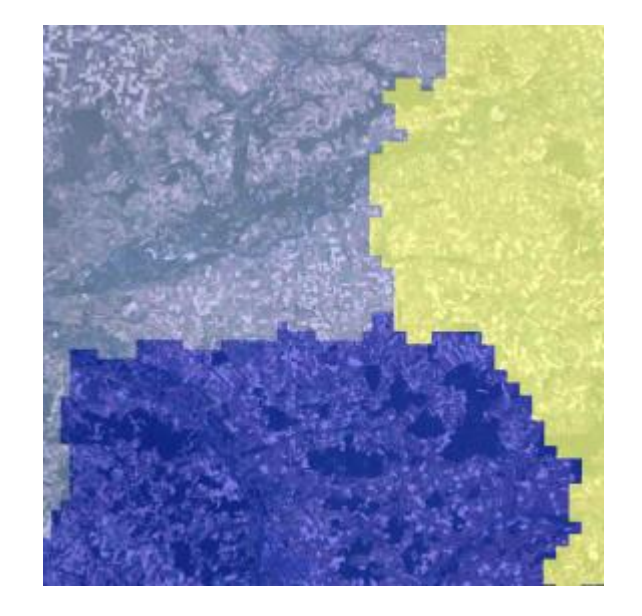

https://wms-v.geopf.fr/wms-v?SERVICE=WMS&VERSION=1.3.0&REQUEST=GetCapabilities

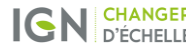

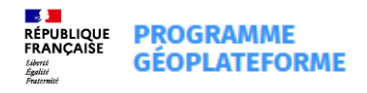

## **Service de sélection WFS**

- <sup>Ø</sup> Protocole WFS en version 2.0.0
- <sup>Ø</sup> La récupération d'extraits de bases de données via des requêtes fondées sur des critères et valeurs
- <sup>Ø</sup> Méthodes : GetCapabilites, DescribeFeatureType, GetFeature (hits et results)
- <sup>Ø</sup> Données disponibles pour la version bêta :
	- $-BD TOPO<sup>®</sup>$  v3 Bâtiment
	- BD TOPO® v3 Tronçon de route
- <sup>Ø</sup> URL de découverte du service en version bêta :

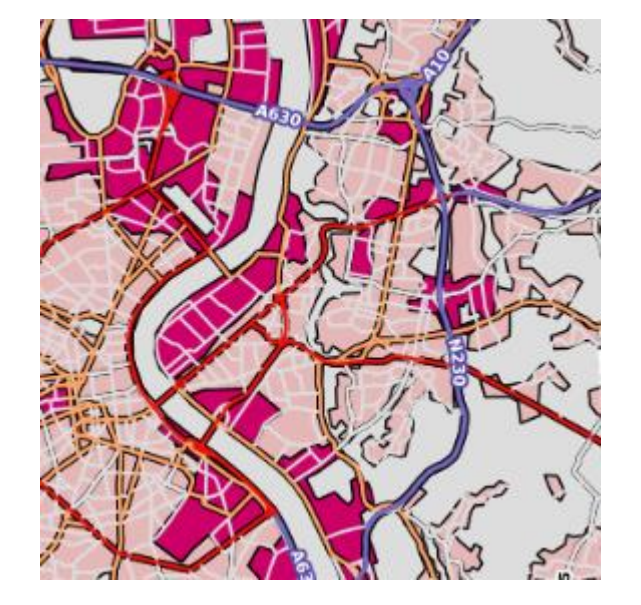

https://wfs.geopf.fr/wfs?SERVICE=WFS&VERSION=2.0.0&REQUEST=GetCapabilities

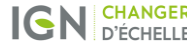

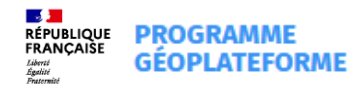

## **Service de téléchargement**

- > Une implémentation Atom **but conforme aux exigences INSPIRE**
- > 3 fonctions proposées :
	- **GetCapabilites**
		- Lister les ressources du service de téléchargement (BD TOPO®, BD ORTHO®, etc.)
		- Possibilité de filtrer les résultats (zone, format, date d'édition, etc.)
	- **GetResource**
		- Lister les fichiers disponibles pour une ressource
		- Possibilité de filtrer les résultats (zone, format, date d'édition, CRS, résolution, etc.)
	- **Download**
		- Télécharger un fichier

https://telechargement.geopf.fr/capabilities?

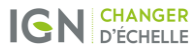

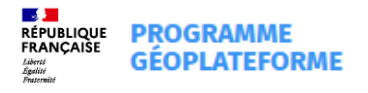

### **Service de téléchargement**

#### **Exemple d'utilisation :**

#### Ø **GetCapabilities**

https://telechargement.geopf.fr/capabilities?crs=EPSG%3A4326&zone=FRA

fournit en réponse(s) : <**inspire\_dls:spatial\_dataset\_identifier\_code**>IGNF\_ADMIN\_EXPRESS\_COG

#### Ø **GetResource**

https://telechargement.geopf.fr/resource/IGNF\_ADMIN\_EXPRESS\_COG?editionDateFrom=2022-04-15&editionDateTo=2022-04-15

fournit en réponse(s) : <**link** href="https://telechargement.geopf.fr/download/IGNF\_ADMIN\_EXPRESS \_COG/ADMINEXPRESS-COG\_SHP\_WGS84G\_PACK\_2022-04-15\$ADMIN-EXPRESS-COG\_3-1\_\_SHP\_\_FRA\_WM\_2022- 04-15/file/ADMIN-EXPRESS-COG\_3-1\_\_SHP\_\_FRA\_WM\_2022-04-15.7z"

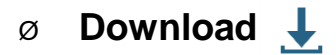

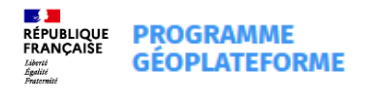

### **Accès aux services et documentation**

Services de **diffusion** en version bêta :

<https://geoservices.ign.fr/services-beta-geoplateforme-diffusion>

Service de **téléchargement** en version bêta :

<https://geoservices.ign.fr/services-beta-geoplateforme-telechargement>

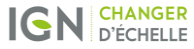

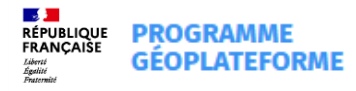

## **Vous avez la parole**

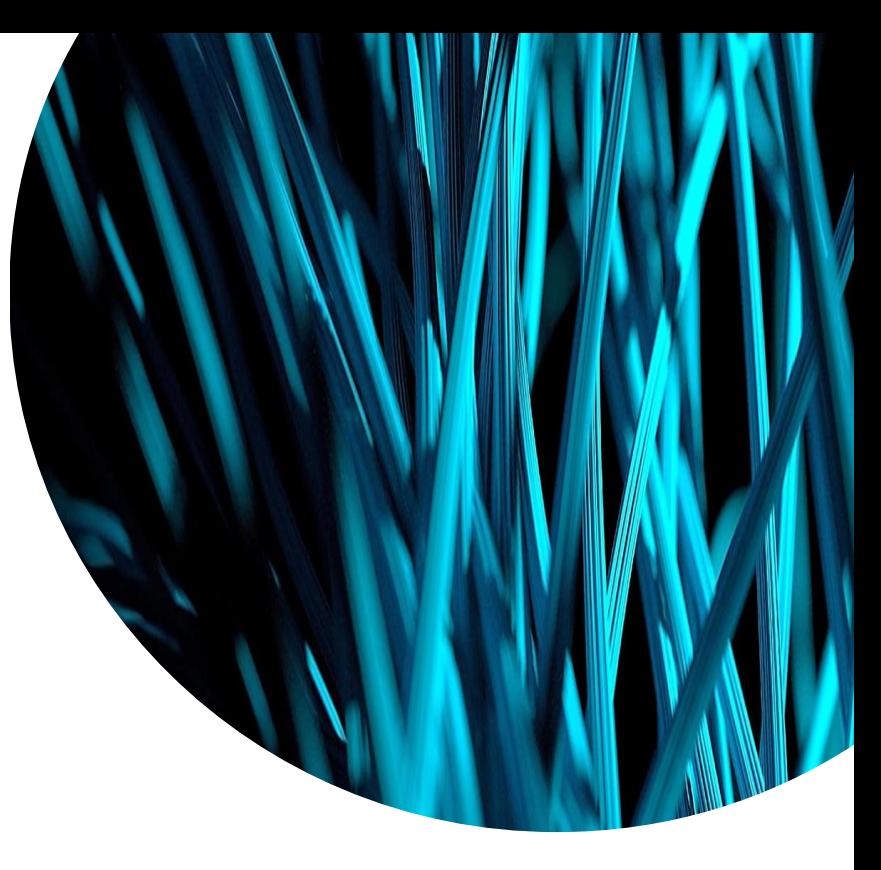

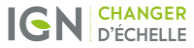

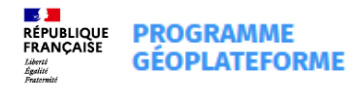

## **Le catalogue Geoplateforme**

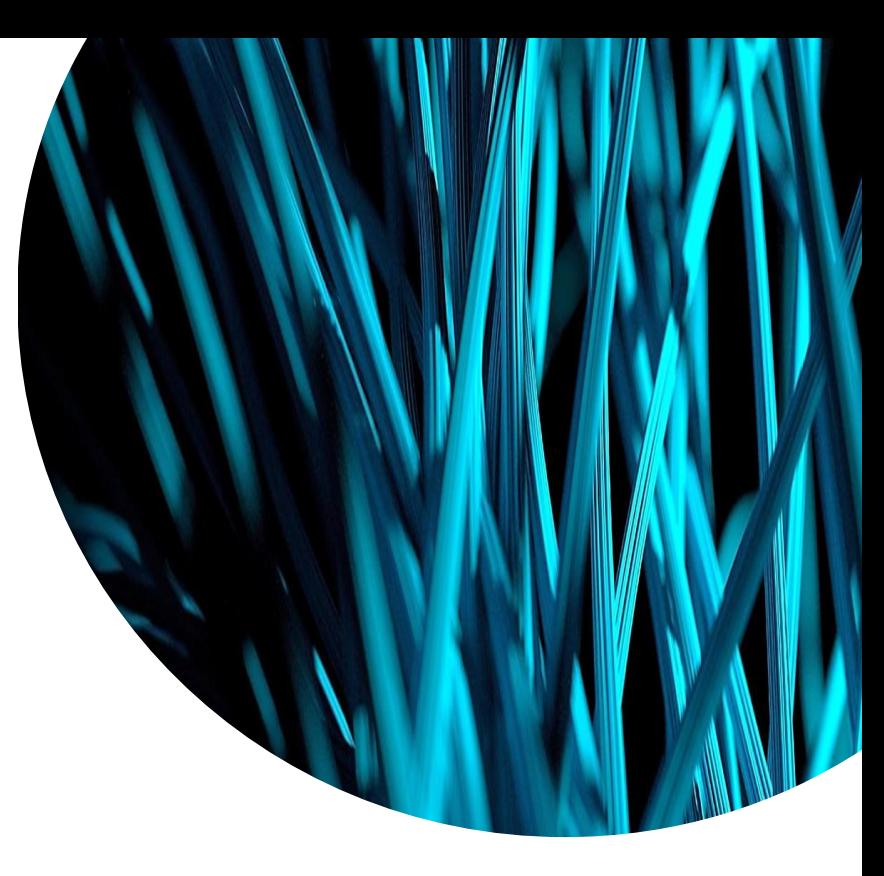

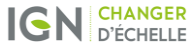

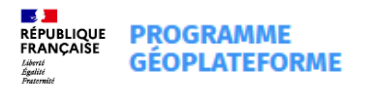

### **Le catalogue Geoplateforme - lecture**

Le catalogue Geoplateforme permet de consulter et rechercher les métadonnées de service, de données et réutilisations. Il s'appuie sur la **[norme CSW iso](https://portal.ogc.org/files/?artifact_id=77949)**.

- Ouverture en beta en avril 2023 **en lecture**
	- Tout le monde peut accéder aux métadonnées, pas de restrictions d'accès
	- Accès aux métadonnées des données beta des services de diffusion et téléchargement
	- Accès aux métadonnées de services des services de diffusion et téléchargement

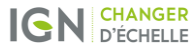

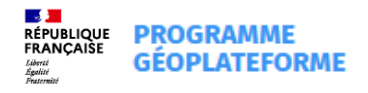

### **Le catalogue Geoplateforme – en cible**

#### **juillet 2023**

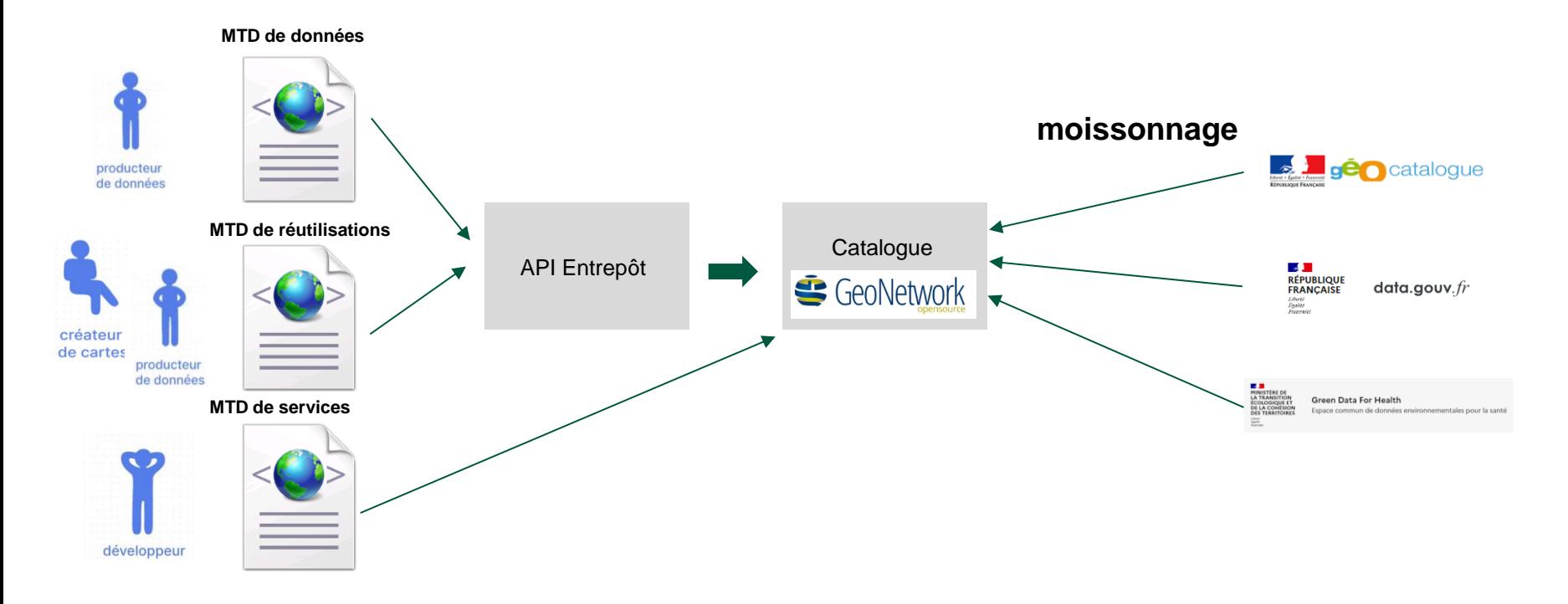

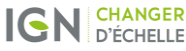

## **LE CATA CONSCRAMARE LE CATALOGUE Geoplateforme** - les interfaces

- Interface de **consultation/ recherche** du catalogue :
- v0 en juin 2023
- v1 en déc 2023
- Interface pour le **dépôt** des métadonnées de données et réutilisations: juillet 2023

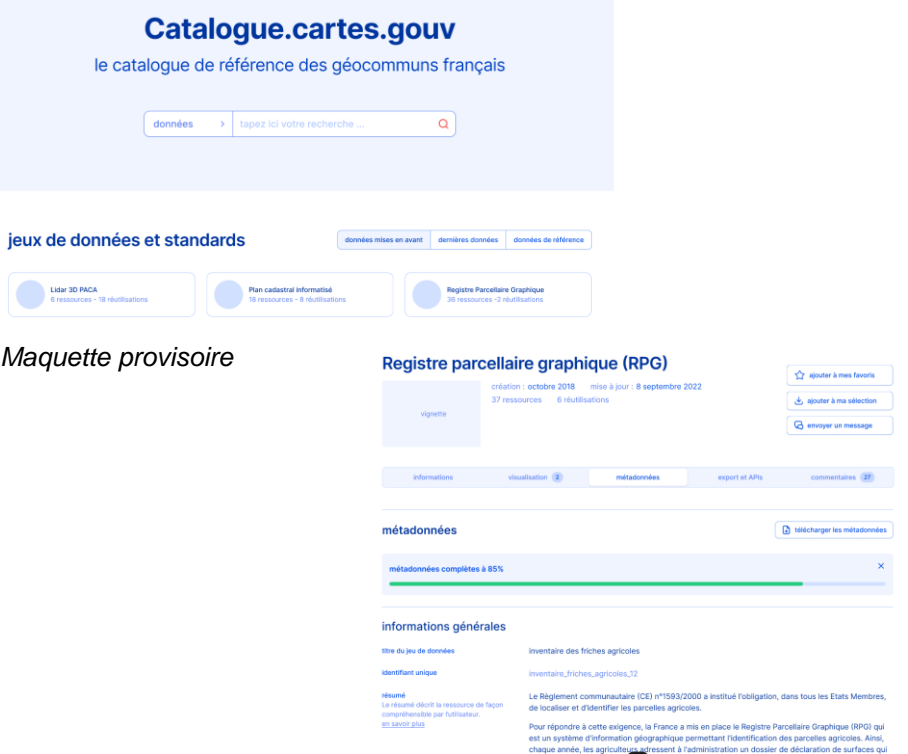

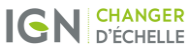

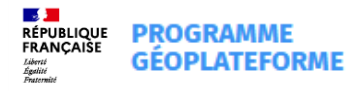

## **Vous avez la parole**

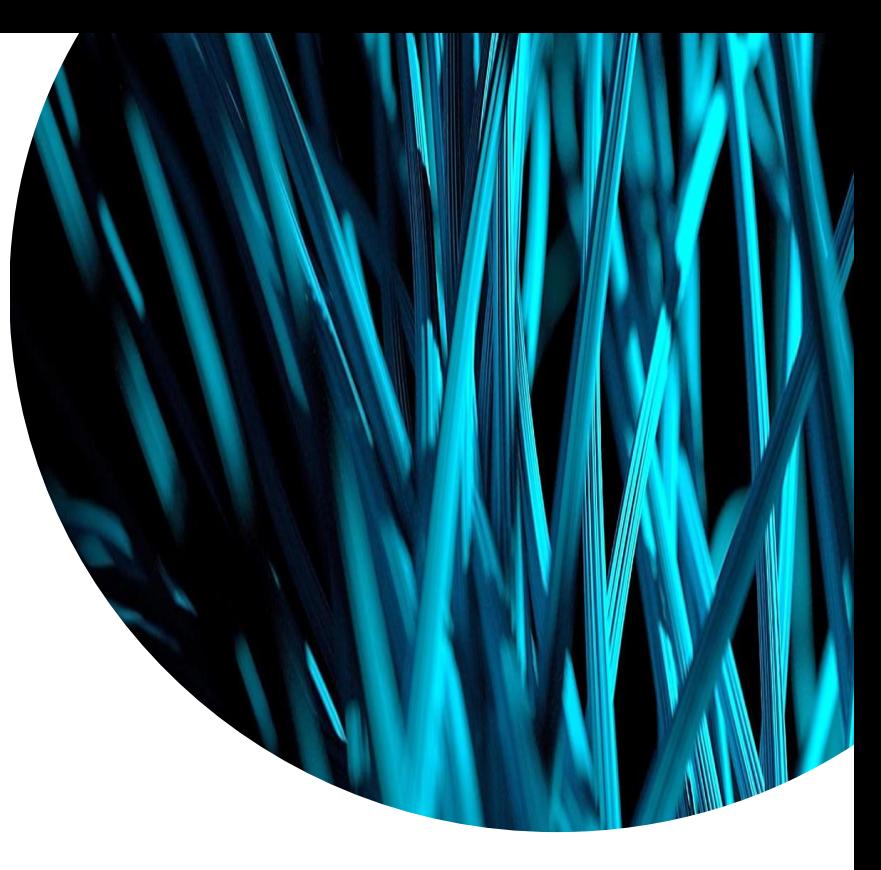

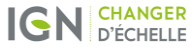

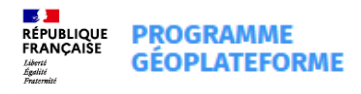

## **Focus sur le processus pour alimenter en données vecteur**

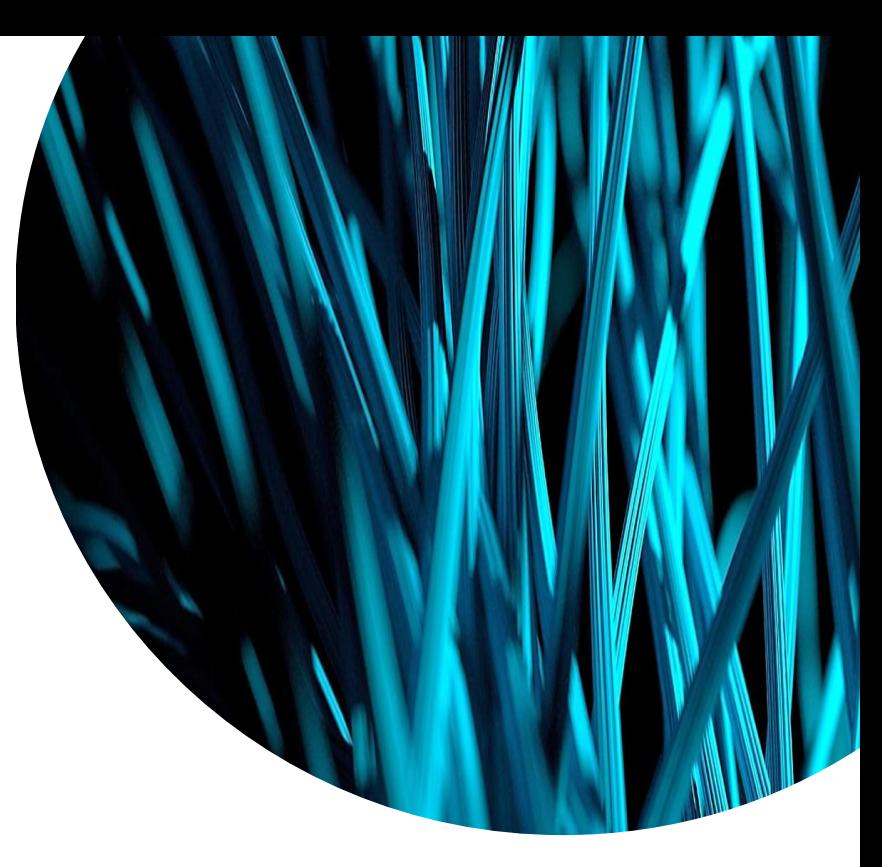

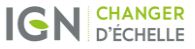

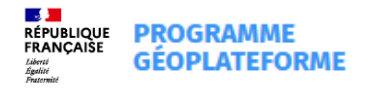

### **Les objectifs de cet échange**

**A qui on s'adresse ?**

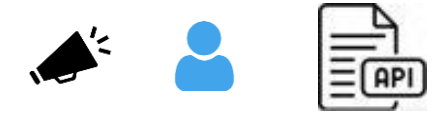

**Focus sur le processus pour alimenter en données vecteur**

**Où trouver de l'aide ?**

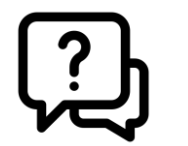

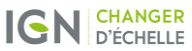

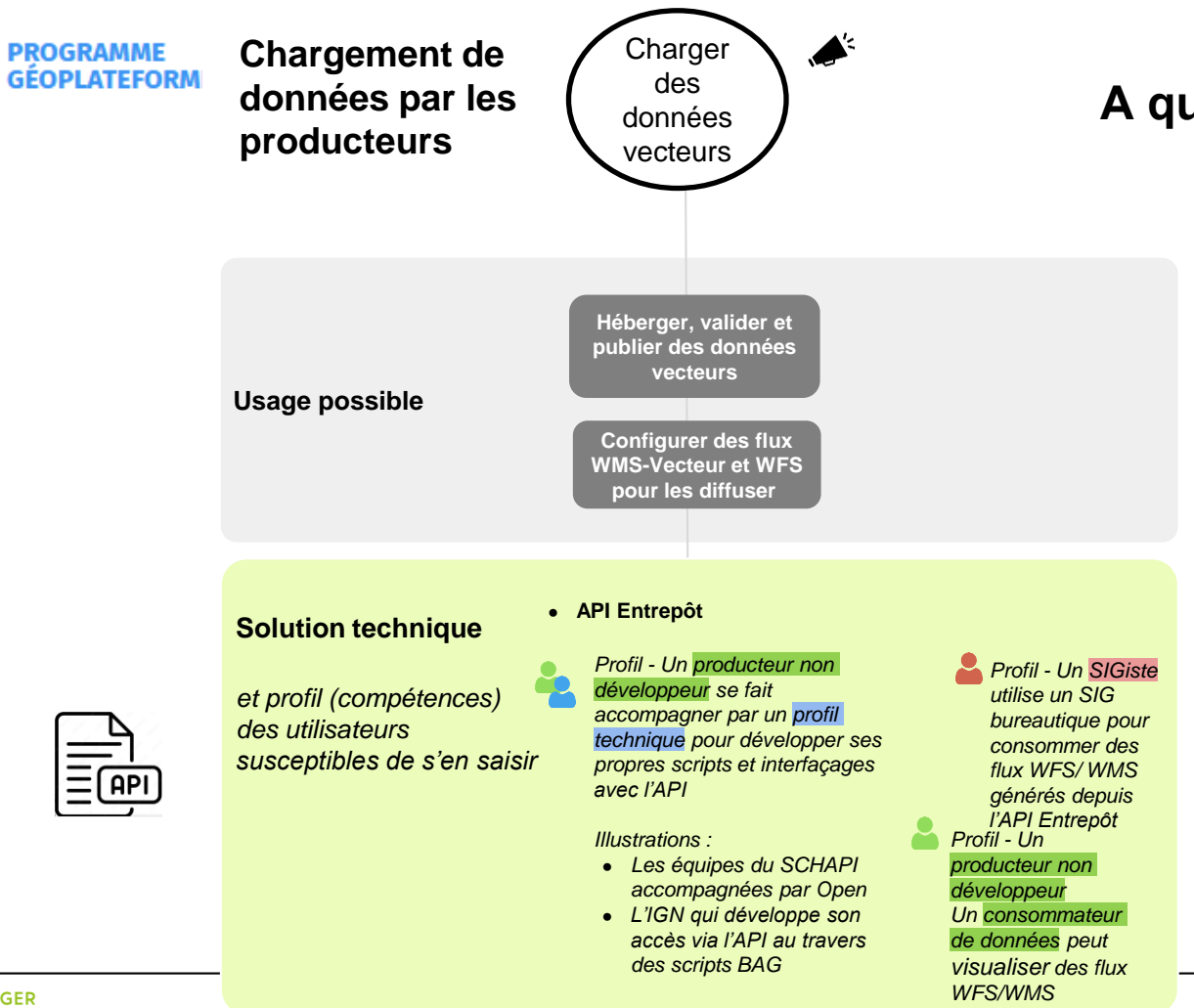

### **A qui on s'adresse ?**

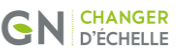

**DE AN**<br>RÉPUBLIQUE<br>FRANÇAISE

Liberté<br>Égulité<br>Fraternité

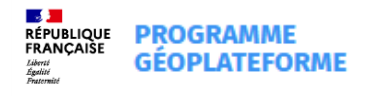

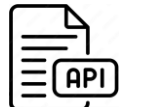

### **Focus sur le processus pour alimenter en données vecteur (1/3)**

#### **Ouverture en production à partir de mi-avril - Version stable à septembre**

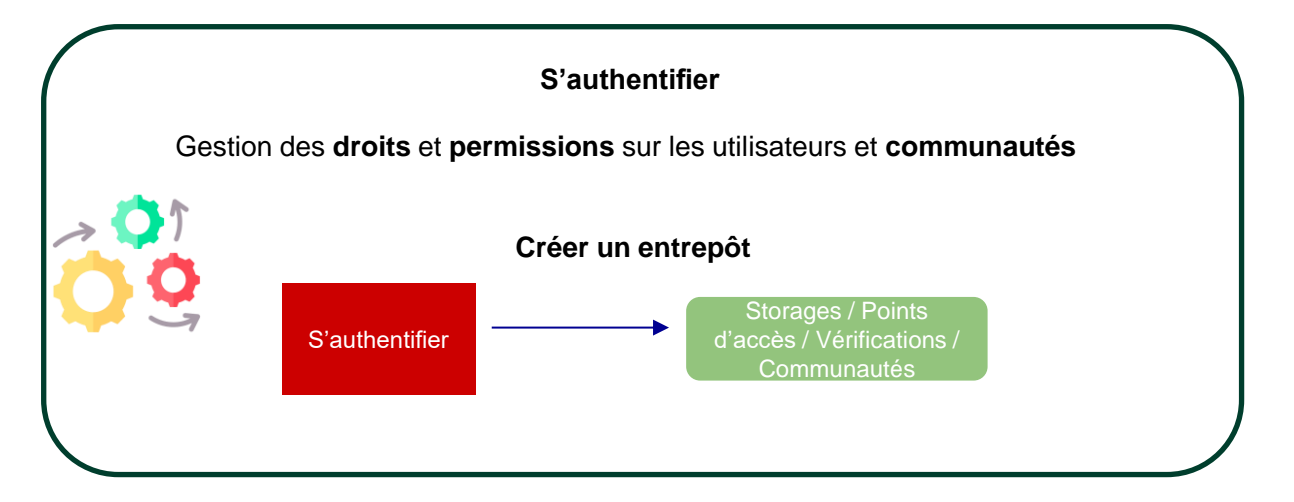

**Se créer un compte et un datastore = contacter le support geoplateforme@ign.fr**

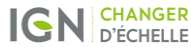

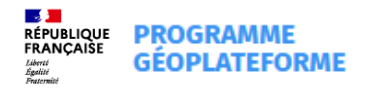

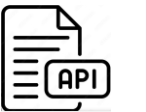

### **Focus sur le processus pour alimenter en données vecteur (2/3)**

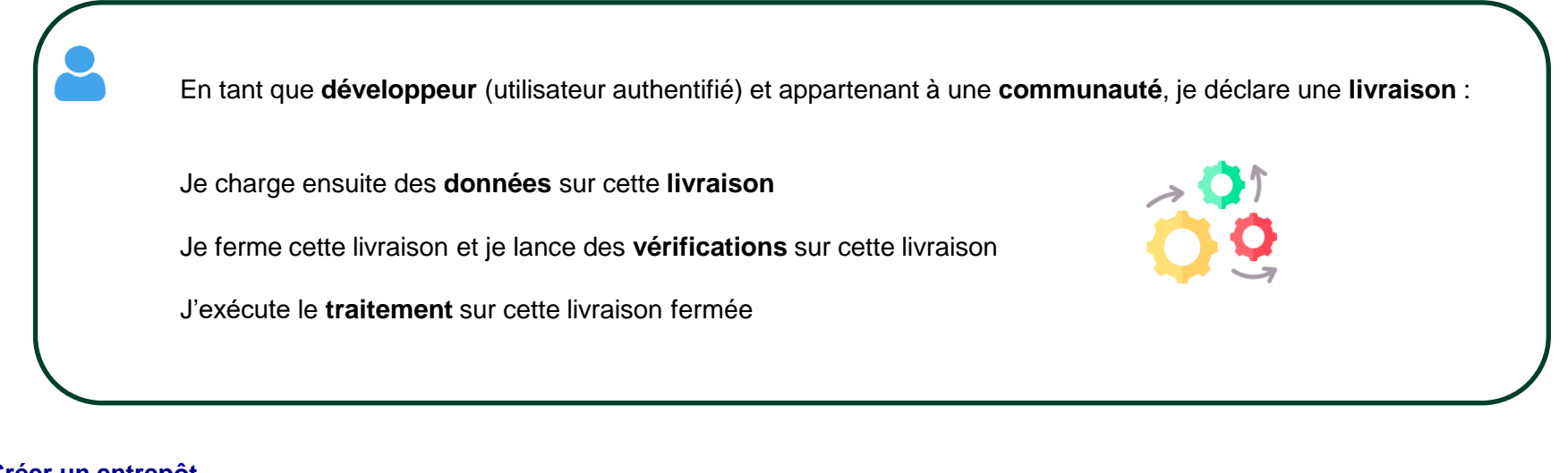

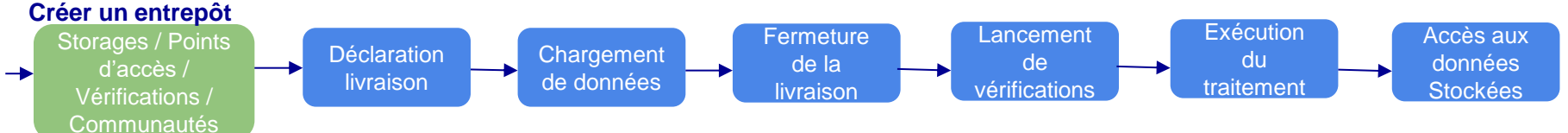

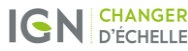

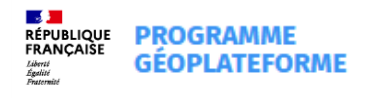

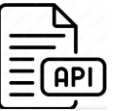

### **Focus sur le processus pour alimenter en données vecteur (3/3)**

En tant que **développeur** (utilisateur authentifié) et appartenant à une **communauté**, je souhaite diffuser mes **données stockées** :

Je créer une **configuration** sur un **entrepôt** Ex : couche vecteur wfs qu'on veut diffuser

Je demande la **publication** de cette **configuration** sur un **point d'accès** pour créer une **offre**

Ex : **endpoint** correspondant au **service diffuser** pour que la couche apparaisse sur ce **service**

Création d'une

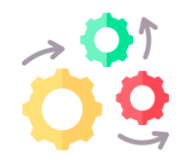

configuration Création de l'offre : Publication de la configuration sur un point d'accès

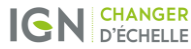

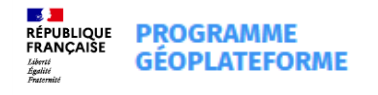

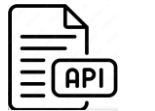

#### **Focus sur le processus pour alimenter en données vecteur**

### **[Swagger UI \(ign.fr\)](https://geoplateforme-gpf-warehouse.qua.gpf-tech.ign.fr/swagger-ui/index.html#/)**

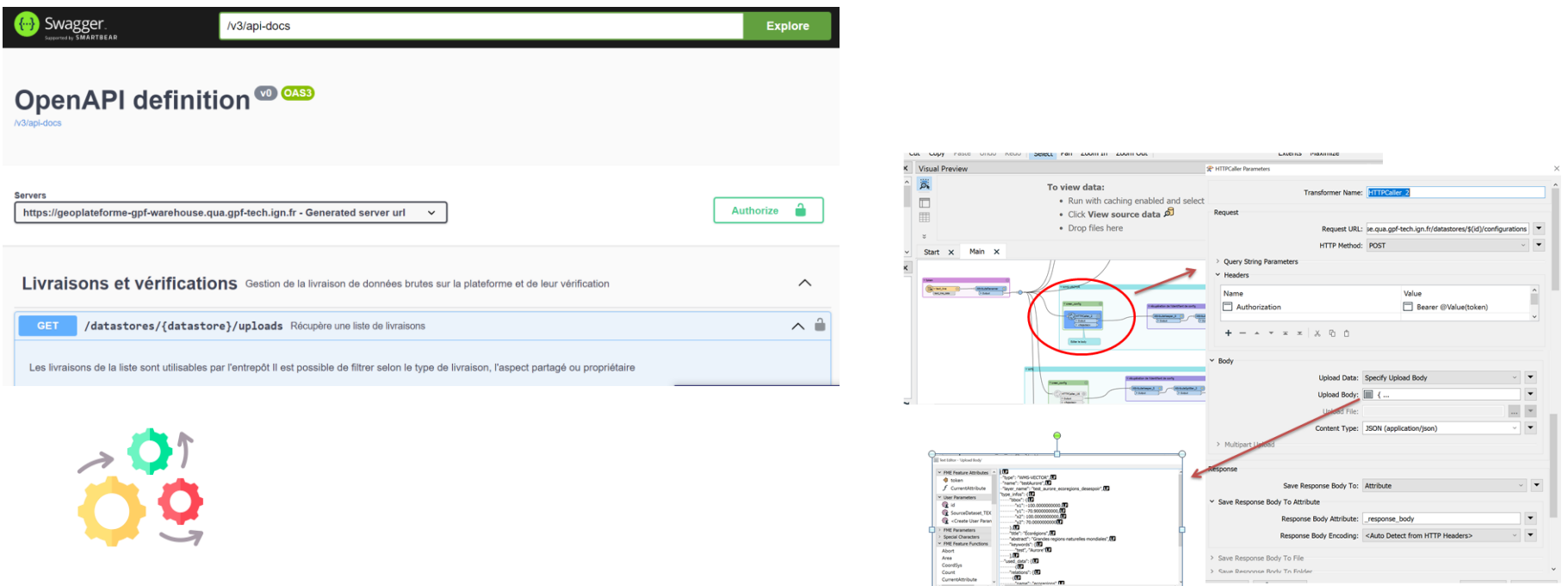

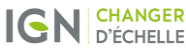

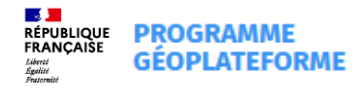

**Le support :** [Geoplateforme@ign.fr](mailto:Geoplateforme@ign.fr)

- **Documentation de l'API (Swagger) disponible ici**
- [Swagger](https://geoplateforme-gpf-warehouse.qua.gpf-tech.ign.fr/swagger-ui/index.html#/) [UI \(ign.fr\)](https://geoplateforme-gpf-warehouse.qua.gpf-tech.ign.fr/swagger-ui/index.html#/)
- **Documentation sur l'API bêta disponible ici**
- <https://entrepot-documentation-bac-a-sable-rde.dev.gpf-tech.ign.fr/>

#### **Des tutos disponibles ici :**

• [Tutoriels d'utilisation de l'API Entrepôt Géoplateforme](https://gpf-beta.ign.fr/geoplateforme/tutoriels/) [\(ign.fr\)](https://gpf-beta.ign.fr/geoplateforme/tutoriels/)

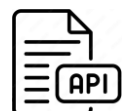

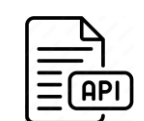

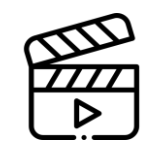

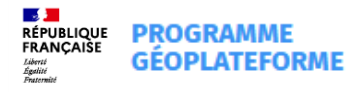

### **Zoom sur : les engagements de service**

Des choix techniques et une organisation orientée vers la performance et la résilience

•Accompagnement DINUM sur l'ensemble du programme

•Accompagnement sur le montage global (choix techniques et stratégie de marché) par un consultant spécialisé (Bearing Point)

•Marché unique pour l'ensemble « développements, maintenance et infogérance » :

Worldline, titulaire du marché avec des sous-traitants identifiés : Accenture, Oslandia, Living Data, (Contact moderne) •Hébergement Cloud public OVH Cloud, via marché UGAP

•Les engagements du marché Worldline (développements, maintenance et infogérance)

•Services disponibles 24/7, avec une disponibilité mensuelle de 99,5%

•Pour comparaison : service public de la donnée demande 99,5% en heures ouvrées ; Inspire demande 99% en 24/7 •Information sur la disponibilité effective via un robot

•Performance définie par service : par exemple pour WMTS, 10 000 requêtes simultanées et temps de réponse <= 0,5s

•Des tests de performance concluants sont exigés pour la recette de chaque développement

•Mise en place de mécanismes de sauvegarde et d'un plan de reprise d'activité

•Les engagements du marché Cloud public : …

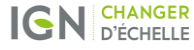

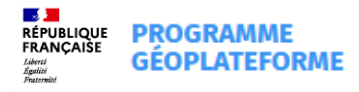

## **Communauté Osmose de la GéoPlateforme**

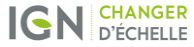

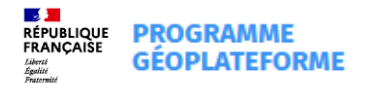

**ANGER** 

## **Communauté des utilisateurs Géoplateforme**

[Rejoindre la communauté Géoplateforme -](https://www.ign.fr/geoplateforme/rejoindre-la-communaute) 1- Inscription via le formulaire Reportion Biogramme Géoplateforme - [IGN](https://www.ign.fr/geoplateforme/rejoindre-la-communaute)

- 2- Validation par l'équipe de modération (max 2 jours)
- 3- Identification sur Osmose et accès à la communauté

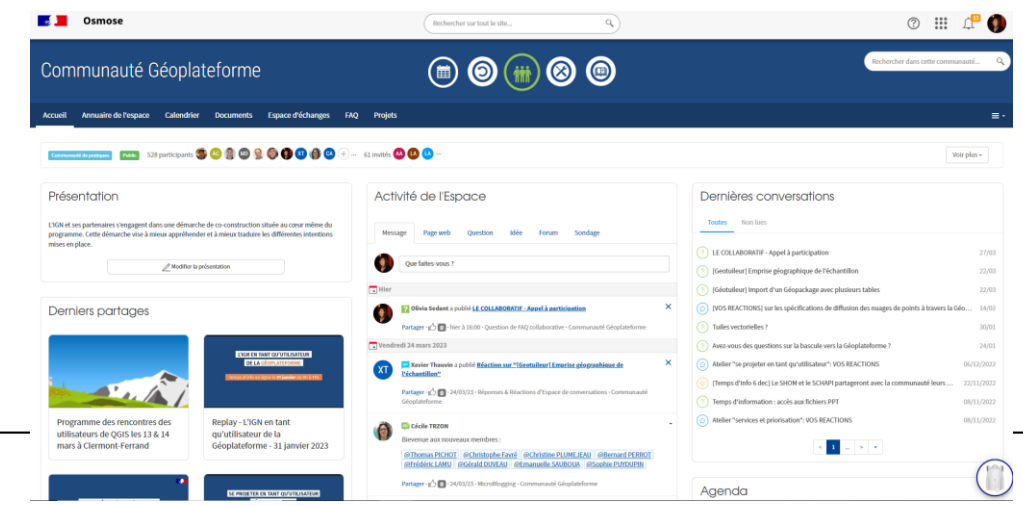

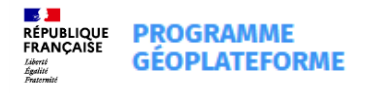

**NGER** 

## **Communauté des utilisateurs Géoplateforme**

#### Espace d'échange: pour continuer la discussion et poser vos questions

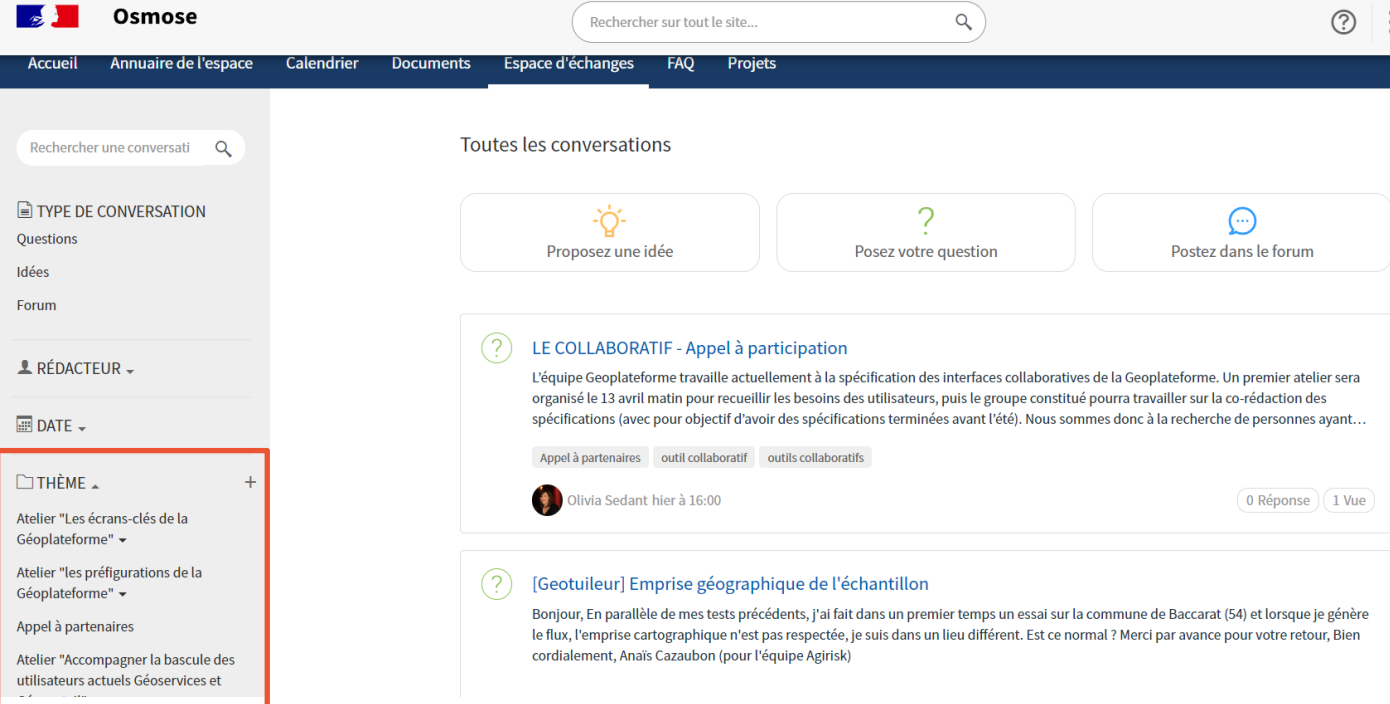

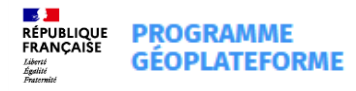

## **Vous avez la parole**

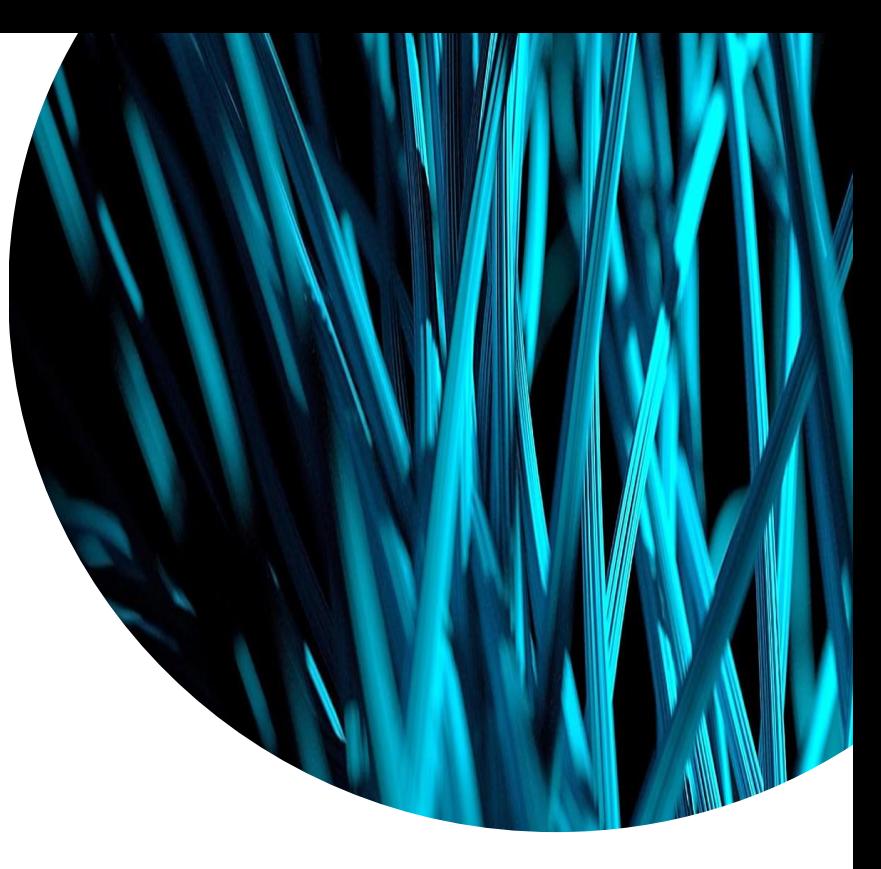

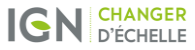

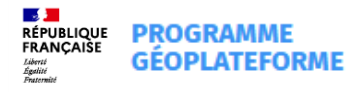

## **Prochain temps d'info**

Préparez-vous pour la bascule des services Géoportail/Géoservices vers la Géoplateforme le 11/05 à 9h

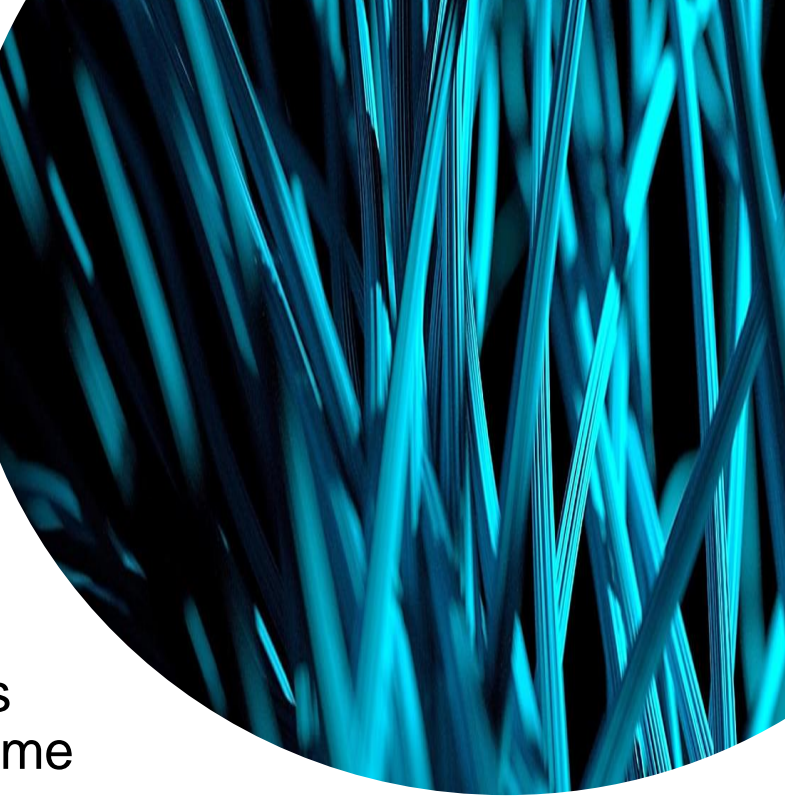

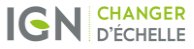